### FAQ: Where Have all the 10.7 Demos Gone

NOTE: This article is about the 10.7 specific versions of our legacy demos...

if you're looking for demos for our current version, please see

#### [FAQ:](https://www.atalasoft.com/KB2/KB/50086/) [Where](https://www.atalasoft.com/KB2/KB/50086/) [Have](https://www.atalasoft.com/KB2/KB/50086/) [All](https://www.atalasoft.com/KB2/KB/50086/) [The](https://www.atalasoft.com/KB2/KB/50086/) [Demos](https://www.atalasoft.com/KB2/KB/50086/) [Gone?](https://www.atalasoft.com/KB2/KB/50086/)

ALSO NOTE: 10.7 introduced a new OfficeDecoder to replace the OfficeAdapterDecoder and WordDecoder classes from previous versions of DotImage. Additionally, we've added support for Abbyy OCR engine and removed RecoStar as that engine is no longer a product offering from Atalasoft.

If you need 11.2-compatible versions of these demos, please see

[FAQ:](https://www.atalasoft.com/KB2/KB/50331/) [Where](https://www.atalasoft.com/KB2/KB/50331/) [Have](https://www.atalasoft.com/KB2/KB/50331/) [All](https://www.atalasoft.com/KB2/KB/50331/) [The](https://www.atalasoft.com/KB2/KB/50331/) [11.2](https://www.atalasoft.com/KB2/KB/50331/) [Demos](https://www.atalasoft.com/KB2/KB/50331/) [Gone?](https://www.atalasoft.com/KB2/KB/50331/)

If you need 11.1-compatible versions of these demos, please see

[FAQ:](https://www.atalasoft.com/KB2/KB/50330/) [Where](https://www.atalasoft.com/KB2/KB/50330/) [Have](https://www.atalasoft.com/KB2/KB/50330/) [All](https://www.atalasoft.com/KB2/KB/50330/) [The](https://www.atalasoft.com/KB2/KB/50330/) [11.1](https://www.atalasoft.com/KB2/KB/50330/) [Demos](https://www.atalasoft.com/KB2/KB/50330/) [Gone?](https://www.atalasoft.com/KB2/KB/50330/)

If you need 11.0-compatible versions of these demos, please see

[FAQ:](https://www.atalasoft.com/KB2/KB/50031/) [Where](https://www.atalasoft.com/KB2/KB/50031/) [Have](https://www.atalasoft.com/KB2/KB/50031/) [All](https://www.atalasoft.com/KB2/KB/50031/) [The](https://www.atalasoft.com/KB2/KB/50031/) [11.0](https://www.atalasoft.com/KB2/KB/50031/) [Demos](https://www.atalasoft.com/KB2/KB/50031/) [Gone?](https://www.atalasoft.com/KB2/KB/50031/)

If you need 10.6-compatible versions of these demos, please see

#### [FAQ:](https://www.atalasoft.com/KB2/KB/50065/) [Where](https://www.atalasoft.com/KB2/KB/50065/) [have](https://www.atalasoft.com/KB2/KB/50065/) [all](https://www.atalasoft.com/KB2/KB/50065/) [the](https://www.atalasoft.com/KB2/KB/50065/) [10.6](https://www.atalasoft.com/KB2/KB/50065/) [Demos](https://www.atalasoft.com/KB2/KB/50065/) [Gone?](https://www.atalasoft.com/KB2/KB/50065/)

If you're a long-time user of DotImage, you may remember back to when we used to include a whole bunch of really nifty demos along with the installation of the SDK - full sources and compiled apps.

The problem we ran into was that the demos were causing the installer to get really big they added about 100MiB to the download. So the decision was made to move them to an online Sample Application Gallery.

On May 1, 2015, we redesigned the web site and the sample application gallery was reduced to just a few key demos that were the most commonly asked for/used. However, over the years, Support and our customers have found many of those other demos to be useful.

## FAQ: Where Have all the 10.7 Demos Gone

So, without further delay: here is a list of links to those "Legacy Demos"

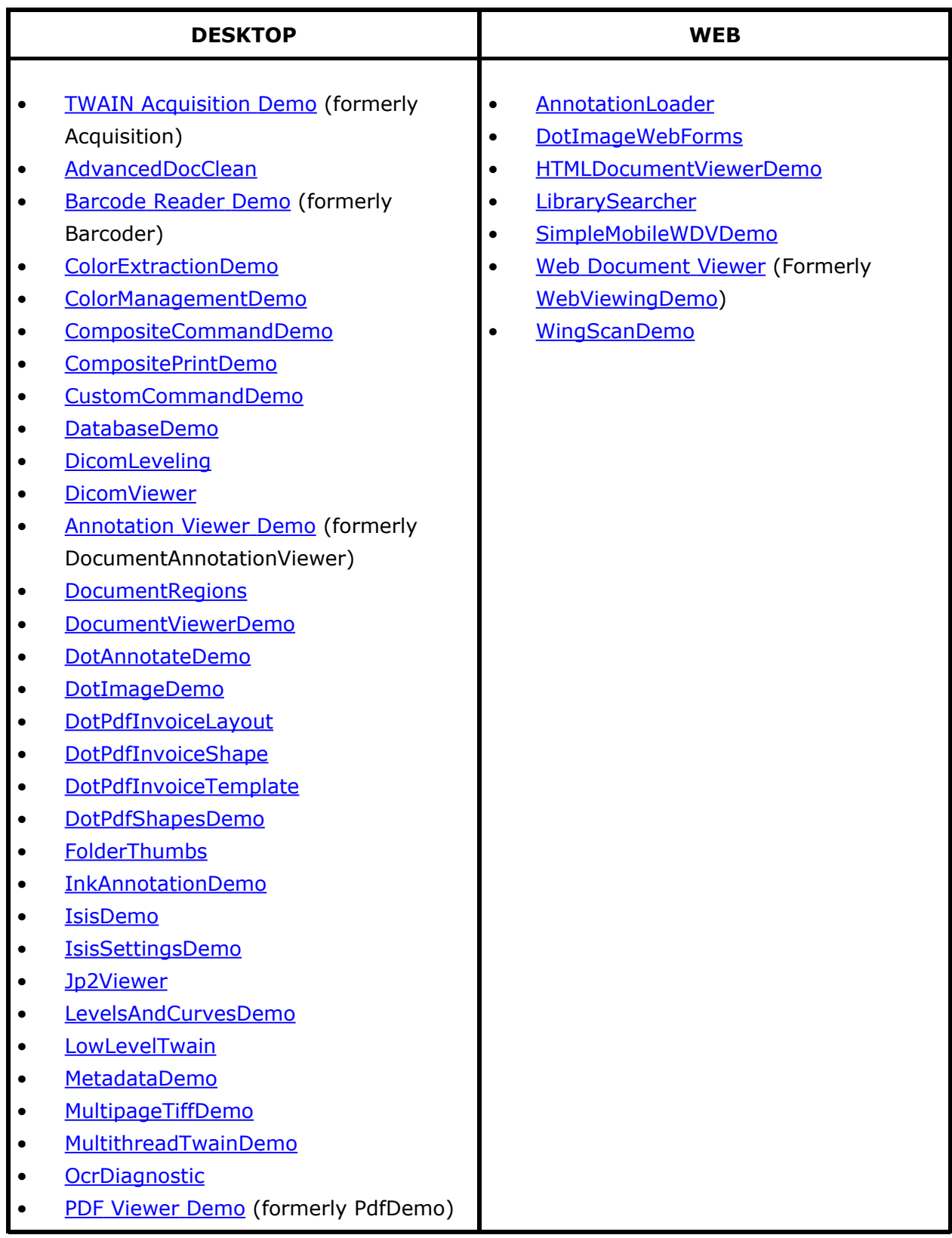

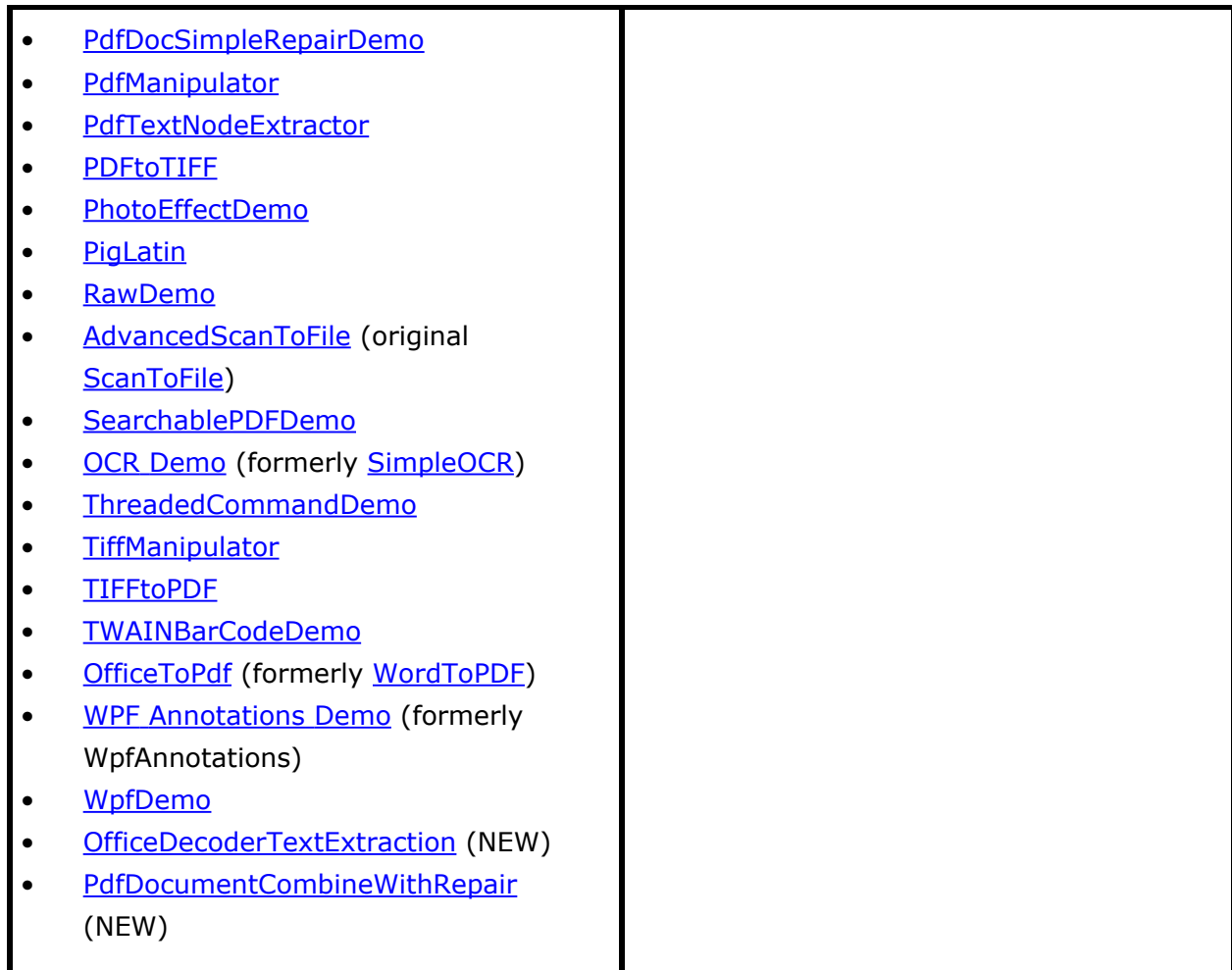

# Original Article:

Q10449 - FAQ: Where Have all the 10.7 Demos Gone

Atalasoft Knowledge Base

[https://www.atalasoft.com/KB2/KB/50052/FAQ-Where-Have-all-the-107-Demos-Gon...](https://www.atalasoft.com/KB2/KB/50052/FAQ-Where-Have-all-the-107-Demos-Gone)